# **Mastering Regression Analysis in Microsoft Excel: A Comprehensive Guide for Data Scientists and Analysts**

Regression analysis is a powerful statistical technique used to explore the relationship between a dependent variable and one or more independent variables. It allows researchers to understand how changes in the independent variables affect the dependent variable and to make predictions about future outcomes. Microsoft Excel offers a robust set of tools for performing regression analysis, making it an accessible and versatile option for data scientists and analysts.

#### **Understanding Regression Analysis**

In regression analysis, the dependent variable is the outcome or response variable that we are trying to predict. The independent variables are the factors that we believe may influence the dependent variable. The goal of regression analysis is to find a mathematical equation that best describes the relationship between the dependent and independent variables.

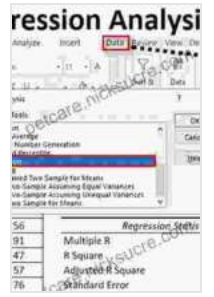

#### **[Regression Analysis Microsoft Excel](https://petcare.nicksucre.com/reads.html?pdf-file=eyJjdCI6IlNhV3VobmtBV3N4REdIWmEzWmZUUTdiM2lNQXNUR1kzM0ZSMW84d0s5N1wvNE5mYW9VbzBqRFJRU2ZSY3Q4UXo3OUdEbnZGWEY4Y3F3WFpjRlBwU3g2bVRhWm5DXC84N3VCeXdjWmNsVndcL0RhM3o1ZEprRXUwaXYzUFBxOHhJclVXSktBajIrWEpKWXFjMkx4cnFROWZTREYzcnlhQmlzUGkxdFY5dnFrM2pjYzZzOG5aXC9GVjV3NGRmdGVSc21nUTciLCJpdiI6IjcwNWU3ZWY3M2U2YzY1NmJlZmUxNDRkMzAxZTMzY2JmIiwicyI6ImMyZTlkMzM3NDZlNGMxMGUifQ%3D%3D)**

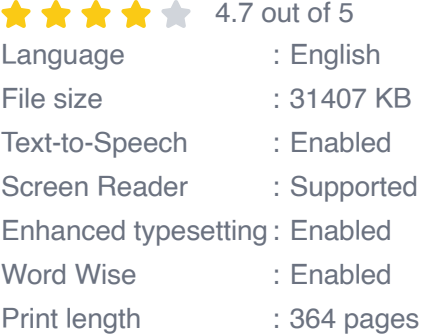

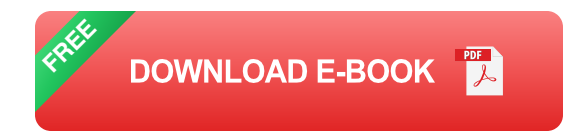

There are several different types of regression analysis, including:

- **Simple linear regression:** This is the most basic type of regression m. analysis, where there is only one independent variable.
- **Multiple linear regression:** This type of regression analysis involves a. more than one independent variable.
- **Nonlinear regression:** This type of regression analysis is used when  $\blacksquare$ the relationship between the dependent and independent variables is not linear.

#### **Performing Regression Analysis in Excel**

Excel provides a number of built-in functions for performing regression analysis. To perform a regression analysis in Excel, follow these steps:

- 1. Enter the data for your dependent and independent variables into two separate columns in an Excel worksheet.
- 2. Select the data for the dependent and independent variables.
- 3. Click on the "Data" tab in the Excel ribbon.
- 4. Click on the "Data Analysis" button in the "Analysis" group.
- 5. Select "Regression" from the list of analysis tools.
- 6. Click on the "OK" button.

Excel will then generate a regression analysis report that includes the following information:

- The regression equation  $\blacksquare$
- The R-squared value ú.
- The standard error of the estimate  $\blacksquare$
- The coefficients for each independent variable Ľ.
- The p-values for each coefficient  $\blacksquare$

#### **Interpreting the Regression Analysis Results**

The R-squared value is a measure of how well the regression equation fits the data. It ranges from 0 to 1, where 0 indicates no fit and 1 indicates a perfect fit. A high R-squared value indicates that the regression equation is a good predictor of the dependent variable.

The standard error of the estimate is a measure of the average distance between the actual data points and the regression line. A small standard error of the estimate indicates that the regression equation is a good predictor of the dependent variable.

The coefficients for each independent variable represent the change in the dependent variable for each unit increase in the independent variable. The p-values for each coefficient indicate the significance of the independent variable in the regression equation. A low p-value indicates that the independent variable is significant, meaning that it has a statistically significant effect on the dependent variable.

### **Using Regression Analysis for Prediction**

Once you have performed a regression analysis, you can use the regression equation to predict the value of the dependent variable for new data points. To do this, simply enter the values of the independent variables into the regression equation and solve for the dependent variable.

Regression analysis is a powerful tool that can be used to gain insights into the relationships between variables. By understanding how to perform regression analysis in Excel, you can use this technique to improve your data analysis and decision-making.

#### **Additional Resources**

- Perform a regression analysis in Excel  $\blacksquare$
- Regression Analysis Using Excel  $\blacksquare$
- Regression Models Specialization  $\blacksquare$

### **Keywords**

- Regression analysis m.
- Microsoft Excel Ĥ.
- Data analysis Ľ.
- **Statistics** Ĥ.

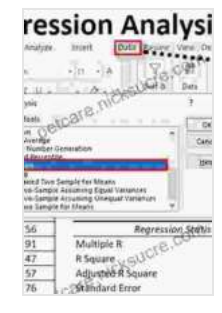

#### **[Regression Analysis Microsoft Excel](https://petcare.nicksucre.com/reads.html?pdf-file=eyJjdCI6IlNhV3VobmtBV3N4REdIWmEzWmZUUTdiM2lNQXNUR1kzM0ZSMW84d0s5N1wvNE5mYW9VbzBqRFJRU2ZSY3Q4UXo3OUdEbnZGWEY4Y3F3WFpjRlBwU3g2bVRhWm5DXC84N3VCeXdjWmNsVndcL0RhM3o1ZEprRXUwaXYzUFBxOHhJclVXSktBajIrWEpKWXFjMkx4cnFROWZTREYzcnlhQmlzUGkxdFY5dnFrM2pjYzZzOG5aXC9GVjV3NGRmdGVSc21nUTciLCJpdiI6IjcwNWU3ZWY3M2U2YzY1NmJlZmUxNDRkMzAxZTMzY2JmIiwicyI6ImMyZTlkMzM3NDZlNGMxMGUifQ%3D%3D)**   $\star \star \star \star$  4.7 out of 5 Language : English File size : 31407 KB Text-to-Speech : Enabled Screen Reader : Supported Enhanced typesetting : Enabled

Word Wise : Enabled

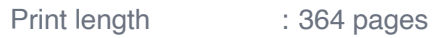

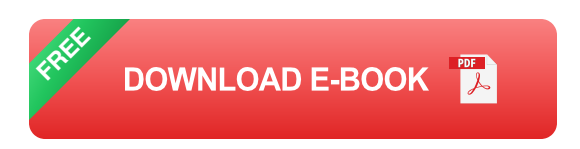

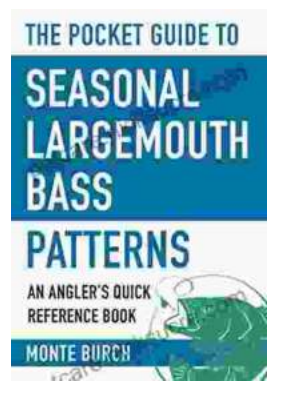

## **[The Essential Guide to Angler Quick Reference:](https://petcare.nicksucre.com/book/The%20Essential%20Guide%20to%20Angler%20Quick%20Reference%20Your%20Comprehensive%20Pocket%20Companion%20to%20Fishing%20Success.pdf) Your Comprehensive Pocket Companion to Fishing Success**

Embark on an unforgettable fishing adventure with Angler Quick Reference, your indispensable pocket-sized guide to angling success. This comprehensive companion...

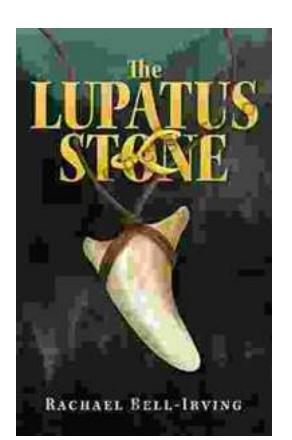

### **[The Lupatus Stone: A Wicked Conjuring](https://petcare.nicksucre.com/book/The%20Lupatus%20Stone%20A%20Wicked%20Conjuring.pdf)**

The Lupatus Stone is a powerful artifact that has been used for centuries to perform dark and sinister rituals. It is said to be the key to unlocking...